# SESSION 14. PERSONAL **GENOMES**

# **The differences between you and me**

#### **Personal genomes**

- $\Box$  Human genome sequence (\$3 billions grant to HGP/\$300 million to Celera) –  $1990^{\degree}2003$
- $\Box$  \$600 / personal genome (30X), 1 week  $\rightarrow$  \$200/personal genome (30X)
- BGI produces tens terabytes of DNA per day

#### $\Box$  Personal genome era:

- 1000 genome project, 100,000 genome UK
- ¤ Korean BioBigData project: 300,000 genomes + multiomics
- **<u>■ USA AllOfUs project: 1M genomes</u>**
- $\blacksquare$  1 million genomes for precision medicine (China)
- ¨ TCGA/ICGA cancer genomes (thousands of cancer genomes)
- $\Box$  Thousands of Korean genomes are sequenced

# **A selection of first personal genomes**

- $\Box$  First version of human genome (mixture of anonymous individuals) 2003
- $\Box$  Craig venter 2007
- □ James Watson  $2008$
- AML patient (normal and cancer) 2008
- $\Box$  Yoruba, Ibadan, Nigeria (anonymous) 2008
- $\Box$  YanHuang (Han Chinese) 2009
- ¨ Stephen Quake (Standford) 2009
- $\Box$  Seong-Jin Kim 2009
- $\Box$  James Lupski 2010(CMT disease)

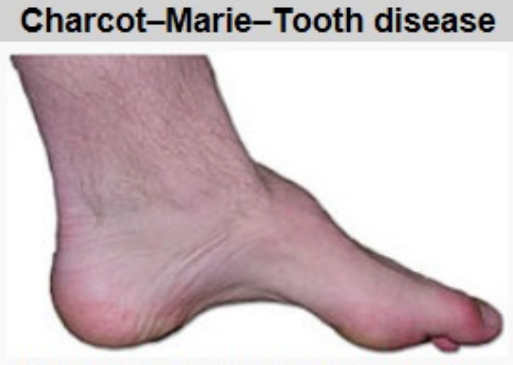

The foot of a person with Charcot-Marie -Tooth disease. The lack of muscle, a high arch, and claw toes are signs of this genetic disease.

### **Individual variation and SNPs**

- $\Box$  Single nucleotide polymorphism (SNP, i.e., C $\rightarrow$ T)
- $\Box$  Small insertions and deletions (i.e.,  $G\rightarrow GAC$ )
- $\Box$  Copy number variations (i.e., CAG repeats)
- $\Box$  Large structural variations
- $\rightarrow$  Medical and forensic applications

# **Individual variation and SNPs**

- $\Box$  Some SNPs in noncoding could affect the expression of genes
- $\Box$  But, SNPs in coding of genes are particularly interesting.
	- **E** Synonymous vs nonsynonymous

37 Genes<br>3k SNPs

 $\Box$  SNPs are sometimes associated with diseases  $\rightarrow$  i.e., blood coagulation

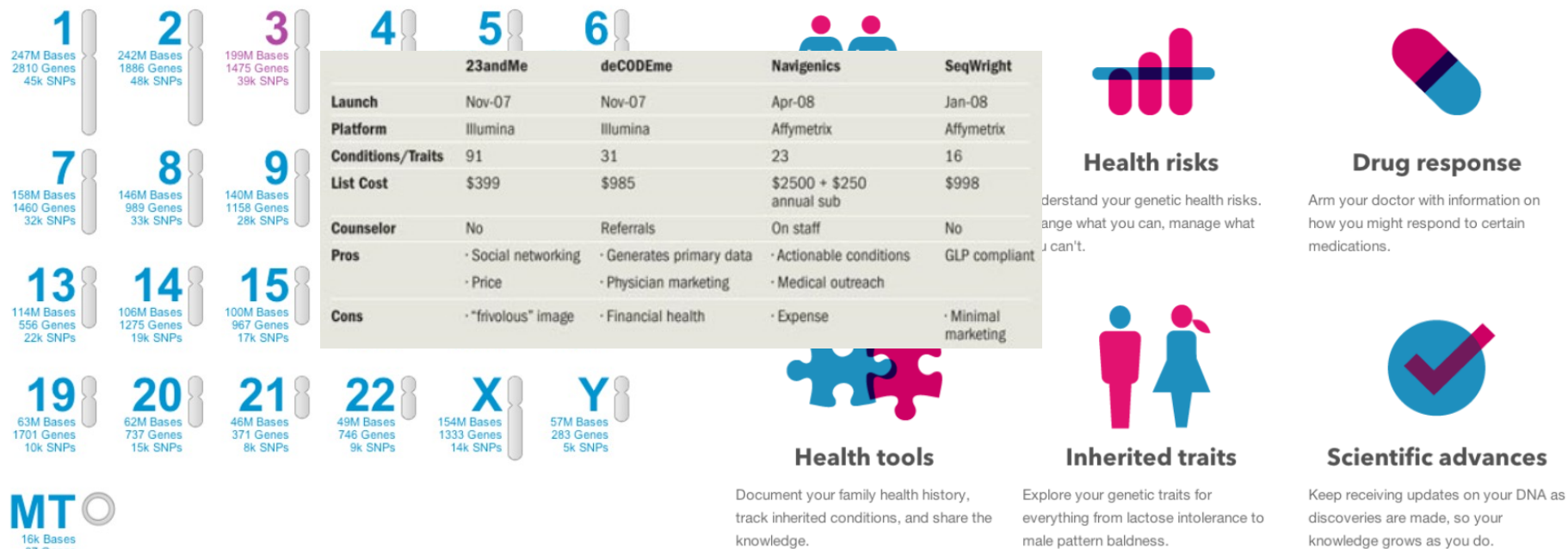

### **Individual variation and SNPs**

- $\Box$  NCBI SNP database (2012) 60 million SNPs
- $\Box$  Between two random individuals 3 million SNPs
- $\Box$  Two copy of genomes
	- $\blacksquare$  Heterozygote: G-C A-T  $\rightarrow$  Two different alleles
	- $\blacksquare$  Homozygote: G-C G-C  $\rightarrow$  One allele
- $\Box$  SNP positions  $\rightarrow$  at least one allele is different
- $\Box$  Most common alleles ? Mutations vs SNPs
- $\Box$  Human reference genome (2001) does not mean that it includes the most common alleles among humans at SNP positions.

### **Counting SNPs**

- $\Box$  Using the table browser at the UCSC genome database [\(http://genome.ucsc.edu/cig-bin/hgTables?command=star](http://genome.ucsc.edu/cig-bin/hgTables?command=start)t)
- $\Box$  Comparing chr4 of eight different human individuals
	- **□** YanHuang (Han Chinese)
	- **□** Seong-Jin Kim
	- $\blacksquare$  Jame Watson
	- **□** Craig Ventor
	- YRI (Yaruba, one of 1000 genomes project)
	- NA12891 (Central European origin, one of 1000 genomes)
	- **E** ABT, Demond Tutu
	- **□ KB1, Bushman individual**

# **Counting SNPs**

- □ SNP.txt (input data)
- □ 38357 T T Y T T T Y Y T
- $\Box$  The first column is position
- $\Box$  Nucleotides from eight individuals
- $\Box$  The last column is the base of chimpanzee
- $\Box$  Exclude positions where at least one genome has an unknown base
- $\Box$  Exclude positions containing the same nucleotide in all nine genomes have been removed

# **IUPAC code**

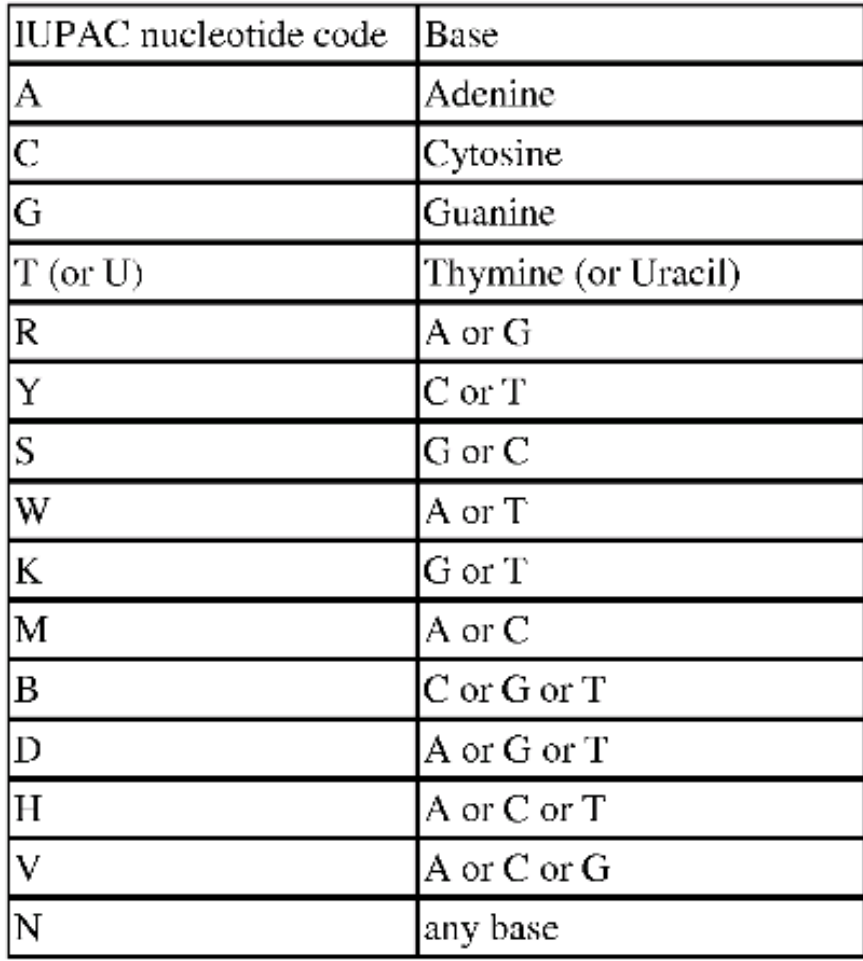

#### snp.txt

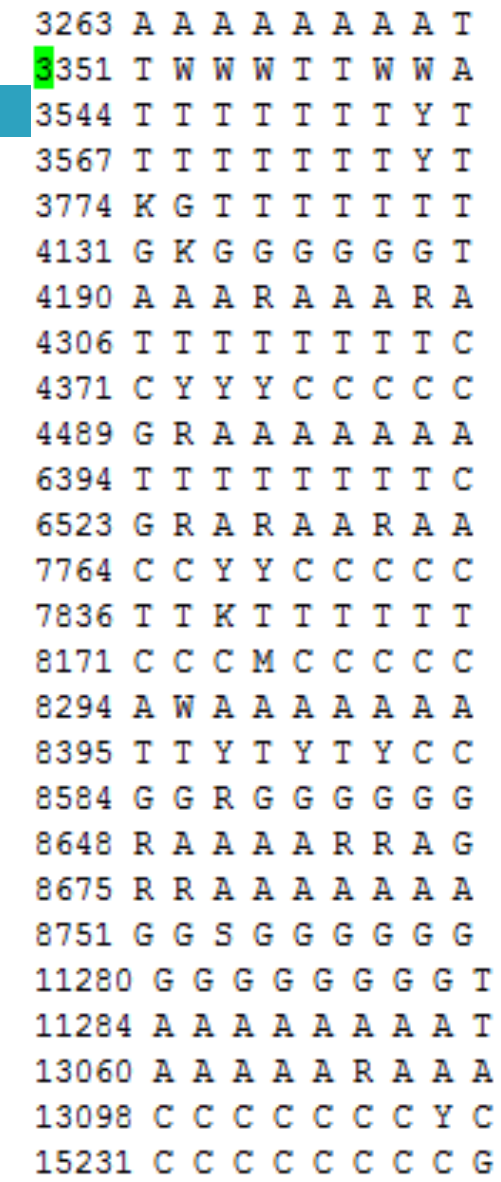

#### **snp.py**

#### $\Box$  Create a distance matrix from SNPs of 9 genomes

```
#!/usr/bin/python
# obtain pairwise distances from snp data.
# counting sites where at least one allele is different
import re
humans = 1# SNPs appear in the SNP data file in columns in this order
   'YH'.
               # Han chinese
   'SJK'.
               # Seong-Jin Kim
   'JW'.
                # James Watson
   'CV'.
               # Craig Venter
   'NA18507', # Yoruban of 1000 Genomes project
   'NA12891', # Of Central European origin
   'ABT',
                 # Archbishop Desmond Tutu
                # Bushmen individual
    'KB1',
   'chimp' # chimpanzee
\mathbf{1}# 1 ## initialize the distance matrix with zero values
# for the diagonal cells
diff = [1] * 10]for j in range (0, 10):
   diff[0].append(0)for i in range(1, 10):
   diff.append([])for j in range (0, 10):
       diff[i].append(0)
```

```
# read the snp data from file
for line in open('snp.txt'):
    line = line.rstrip()columns = re.split(' ', line)
    # 2 +for i in range(1, 9):
       for j in range(i + 1, 10):
            # 3 #if colums[i] != colums[i]:
                diff[i][j] += 1# 4## to produce a symmetric matrix
                diff[i][i] += 1# 5## print a header for PHYLIP format
# with the number of species
print ' ', '9'
# print the matrix data
for i in range(1, 10):
    # 6#txt = humans[i - 1]txt = txt[0:7]print txt,
    length = 10 - len(txt)short = ' * (length - 2)
   print short,
    for j in range(1, 10):
        print diff[i][j],
   print "
```
#### **snp.py**

- $\Box$  Create a distance matrix from SNPs of 9 genomes
	- $\blacksquare$  #1 : diff is 2D-array to store the counts of pairwise distances and initialized with zeros
	- $\blacksquare$  #2 : use two for loops to go through all pairs of 9 genomes # 2 # for i in range $(1, 9)$ : for  $j$  in range( $i + 1$ , 10):
	- $\blacksquare$  #3 : Test whether two genome at a specific position is equal or not and, if it's not same, then count  $+1$
	- $\Box$  #4 : Making a symmetric matrix
	- $\blacksquare$  #5 : print out a distance matrix
	- $\Box$  #6: truncate the name to seven characters

#### **snp.py**

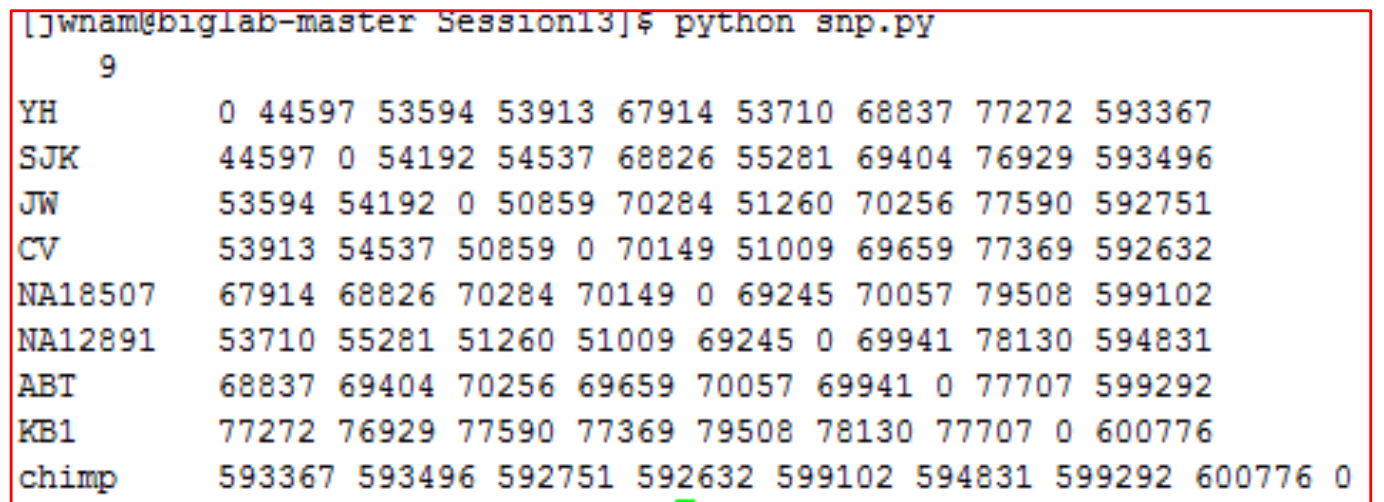

# Phylip package - neighbor

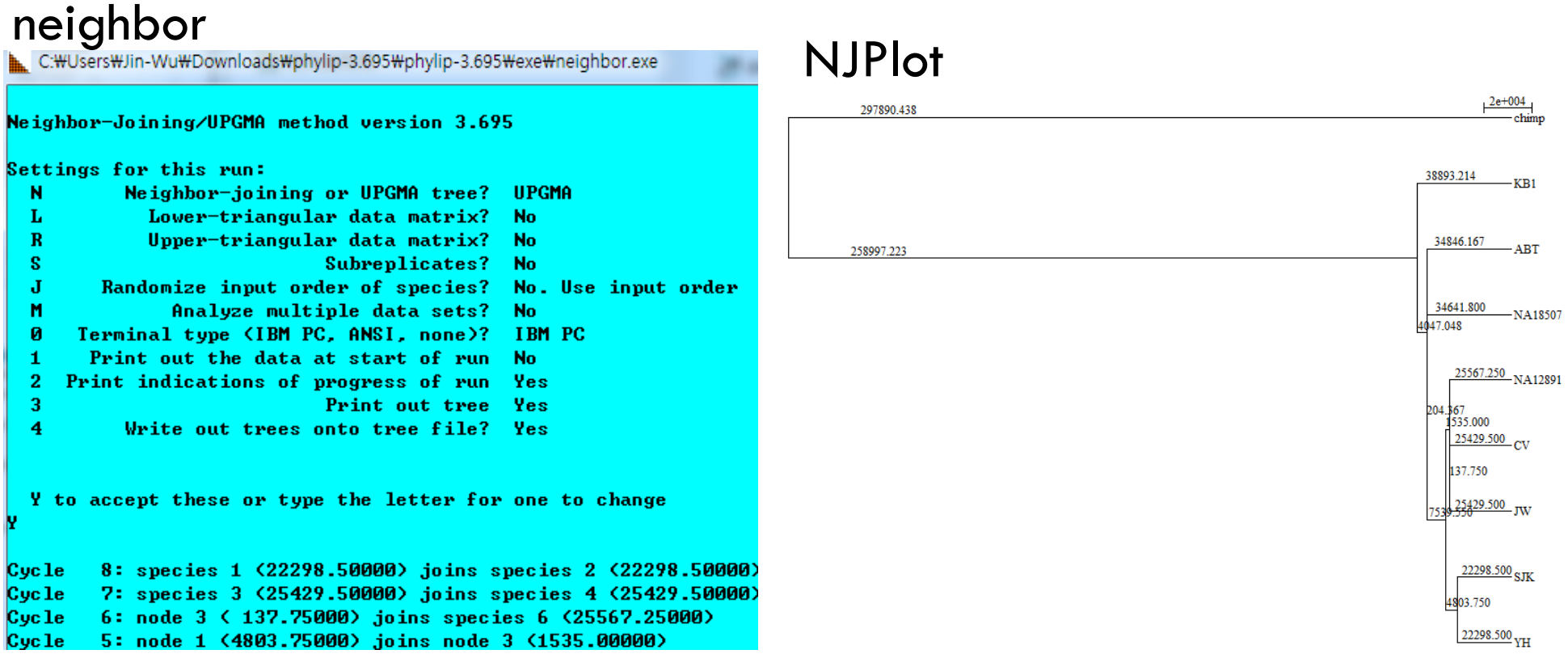

((((((YH:22298.50000,SJK:22298.50000):4803.75000,((JW:25429.50000, CV:25429.50000):137.75000,NA12891:25567.25000):1535.00000):7539.55000, NA18507:34641.80000):204.36667,ABT:34846.16667):4047.04762, KB1:38893.21429):258997.22321,chimp:297890.43750);